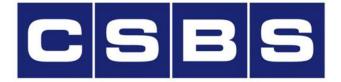

Conference of State Bank Supervisors

# CSBS Accreditation Online System (AOS)

## **State Agency User Guide**

Updated 6/23/17

# **Table of Contents**

If you are unable to find what you need, please contact <a href="mailto:accreditation@csbs.org">accreditation@csbs.org</a>.

| CONTENTS                                      |    |
|-----------------------------------------------|----|
| SYSTEM OVERVIEW                               |    |
| LOGGING IN AS AGENCY POC                      |    |
| VIEW EXISTING AGENCY USERS                    | 5  |
| CREATE A NEW AGENCY USER                      | 6  |
| AGENCY POC ENTERS PREFERRED MONTHS            |    |
| START A NEW SEQ                               | 14 |
| NAVIGATING THE ACCREDITATION COMMUNITY        |    |
| ASSIGNING SECTION(S) TO AGENCY CONTACTS/USERS |    |
| SCORING & COMPLETION SUMMARY TABLE            |    |
| DOWNLOAD SEQ – PDF                            | 24 |
| RESPONDING TO SEQ QUESTIONS                   |    |
| PROVIDE RATING, SAVE, & TOPIC COMPLETE        |    |
| RESUMING a SEQ                                |    |
| SEQ SUBMISSION                                |    |
| WHAT COMES AFTER SEQ SUBMISSION?              |    |
| OTHER EMAIL NOTIFICATIONS TO AGENCIES         | 43 |

## SYSTEM OVERVIEW

The CSBS Accreditation Application was built on the world's #1 CRM cloud-based software platform – Salesforce. The system automates many of the day-to-day activities that impact the CSBS Accreditation Process. The features of the system include:

- Management of Agency Users
- Accreditation Review Scheduling
- Self-Evaluation Questionnaire Submission Process
- Review Team Process
- Performance Standards Committee Approval Process
- Email Notifications

3

This guide is designed to assist the Agency Point-Of-Contact (POC) and Agency Users in how to navigate the system. If there is ever an issue that you need assistance with, please contact us at <u>accreditation@csbs.org</u>.

## LOGGING IN AS AGENCY POC

Note: If you already have a Salesforce account with CSBS, you CANNOT use your existing account.

When a CSBS Staff member adds you to the Accreditation Community, you will receive an email similar to the one below. The link you will use to access the Accreditation Community is <u>https://csbs.force.com/accreditation</u>. The link you will see in the email is longer because it includes the steps to set up your password.

1. Click on the link in the email.

| Sand | lbox: Your Conference of State Bank Supervisors Customer Portal user                                                                                                    | rname and password       |
|------|----------------------------------------------------------------------------------------------------|--------------------------|
| *    | Accreditation Community sgavini@csbs.org <u>via</u> j1a27ho6whnm.5b-djnouaw.cs52.bnc.sar to me 	_                                                                       | 1:27 PM (55 minutes ago) |
|      | Hi Replica Agency POC,                                                                                                    |                          |
|      | Welcome to the Accreditation Community!                                                                                                    |                          |
|      | User Name: agencypoc123@gmail.com                                                                                                    |                          |
|      | To get started, go to link:                                                                                                    |                          |
|      | https://replica-csbs.cs52.force.com/accreditation/login?c=kiVqgxOCJI4FluQV8lU1KgA9_EJIJso6<br>MZa24z5flLCqK9wWfckS1NAOJDJCz1HLZ6Rs_S9J7Ba1_g9w9HhhMCnP8hyD0p4gb4wLf0fZF |                          |
| 1    | Please DO NOT forward this Welcome email as it provides access to your<br>login until you set your password.                                                            |                          |
|      | If you have any questions, please email us at accreditation.org                                                                                                    |                          |
|      | Thank you,<br>CSBS Accreditation Staff                                                                                                    |                          |

- 2. Enter your password in the **New Password** and **Confirm New Password** box.
- 3. Click on "Change Password" button.

| salesforce<br>Change Your Password                                                          |
|---------------------------------------------------------------------------------------------|
| Enter a new password for <b>agencypoc@grnall.com</b> .<br>Your password must have at least: |
| * Confirm New Password                                                                      |
| Password was last changed on 6/19/2017 7:43 AM.                                             |

4. Agency POC Accreditation Community page is displayed.

| Accreditation Community |                                                                                                    | Maryland Agency POC 👻                                                    |
|-------------------------|----------------------------------------------------------------------------------------------------|--------------------------------------------------------------------------|
| Accreditation Community | Search Search                                                                                                    | Logged in as Maryland Agency POC (agencypoc1@gmail.com) Sandbox: replica |
|                         |                                                                                                    |                                                                          |
| Home Contacts           |                                                                                                    |                                                                          |
|                         | Welcome to the CSBS Accreditation Program         Enter Accreditation System >>>         Should you have any questions, please contact us at accreditation@csbs.org. |                                                                          |
|                         |                                                                                                    |                                                                          |
|                         |                                                                                                    |                                                                          |
|                         | Copyright © 2000-2017 salesforce.com, inc. All rights reserved.   Privacy Statement   Se                                                                             | curity Statement   Terms of Use                                          |

5. You may click on the 'Enter Accreditation System' link or at this point you may want to create the Agency Users & assign sections to them. Next steps on this document will start with the latter.

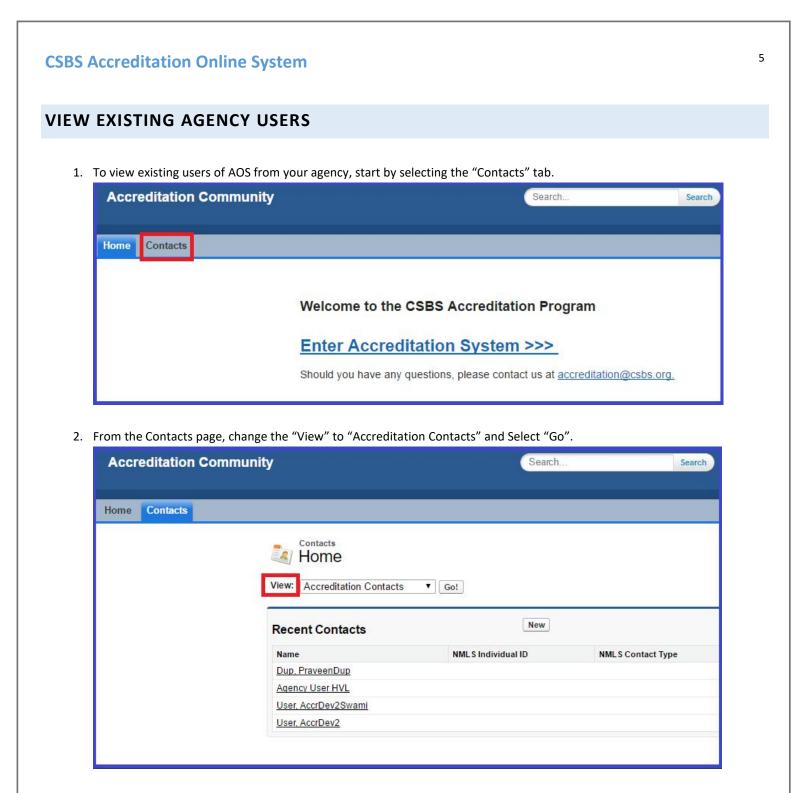

3. The Accreditation Contacts View will display any Contacts from your agency that are in AOS.

| New Co   | ntact 🔇         |                    |       |       | A B C D E | FGHIJKLM               | NOPQRSTU            | V   W   X   Y | Z Other |
|----------|-----------------|--------------------|-------|-------|-----------|------------------------|---------------------|---------------|---------|
| Action   | Name 1          | Account Name       | Title | Phone |           | Email                  | Contact Owner Alias | Created Date  |         |
| Edit   🕀 | Agency User HVL | Agency AccrDev2 Ba | ank   |       |           | csbs.accr.agencyuser@. | predd               | 5/10/2017     |         |

## **CSBS Accreditation Online System** 6 **CREATE A NEW AGENCY USER** Note: This action can only be done by an Agency POC. 1. To setup an agency user, click on the 'Contacts' Tab. Accreditation Community Search. Search Home Contacts Welcome to the CSBS Accreditation Program Enter Accreditation System >>> Should you have any questions, please contact us at accreditation@csbs.org. Accreditation Community Search. Search Home Contacts Contacts Home View: Accreditation Contacts ▼ Go! New **Recent Contacts** Name NMLS Individual ID **NMLS** Contact Type Dup, PraveenDup Agency User HVL User, AccrDev2Swami User, AccrDev2

2. Click on 'New' button to create a new Contact.

| Accreditation Community                                |                                        |                    |                   |                                       | Aaryland Agency POC             |
|--------------------------------------------------------|----------------------------------------|--------------------|-------------------|---------------------------------------|---------------------------------|
| Accreditation Comm                                     | unity                                  | Search             | Logge<br>Search   | d in as Maryland Agency POC (agencypo | oc1@gmail.com) Sandbox: replica |
| Home Contacts                                          |                                        |                    |                   |                                       |                                 |
| Accreditation External UI<br>Accreditation External UI | Contacts<br>HOME<br>View: All Contacts | Go!                |                   |                                       |                                 |
|                                                        | Recent Contacts                        | New                |                   |                                       | Recently Viewed 🗸               |
|                                                        | Name                                   | NMLS Individual ID | NMLS Contact Type | Account Name                          | Last Activity                   |

- 3. Enter the correct information for the user you are setting up.
- 4. Click on the "Save" button.

Note: The applicable fields for Accreditation are: First Name, Last Name, Middle Name, Email, and Contact Type. <u>Contact Type is a required field and must be set to "Accreditation".</u>

| Contact Edit          | Save Save & New Cancel |                          |                   |
|-----------------------|------------------------|--------------------------|-------------------|
| Contact Information   |                        |                          | = Required Inform |
| Contact Owner Praveer | Reddy                  | Phone                    |                   |
| First NameNone        | •                      | Email                    |                   |
| Last Name             |                        | Contact Type Accreditati | on 🔻              |
| Middle Name 🥥         |                        |                          |                   |
| Account Name Agency   | AccrDev2 Banking Dept  |                          |                   |
| NML S Individual ID 🥥 |                        |                          |                   |
| NMLS Contact TypeNone | -                      |                          |                   |

5. Click on Manage External User and then Select "Enable Customer User" from the drop-down.

| Contact has been saved.         |                            |           |                                                |                                |                          |
|---------------------------------|----------------------------|-----------|------------------------------------------------|--------------------------------|--------------------------|
| Back to List: Contacts          |                            |           |                                                |                                |                          |
|                                 |                            |           | Accounts [0]                                   |                                |                          |
| Contact Detail<br>Contact Owner | -                          | lit Clone | Manage External User 🔹<br>Enable Customer User | Email                          | 22250111027214@amoil.com |
|                                 | Accreditation Staff User [ | Changel   | Enable Partner User                            | Linan agencyusersz riggman.com | agencyuser321@gmail.com  |
| Name<br>Middle Name (           | Test Agency User           |           |                                                |                                |                          |
| Account Name                    | Maryland State Agency      |           |                                                |                                |                          |
|                                 | State Agency               |           |                                                |                                |                          |
| Unit/Division/Section           |                            |           |                                                |                                |                          |
| NMLS Individual ID              |                            |           |                                                |                                |                          |
| NMLS Contact Type               | r                          |           |                                                |                                |                          |
| Description                     |                            |           |                                                |                                |                          |

6. You will be presented with the following screen.

Note: If the user already exists in the system, the "Username" and "Nickname" must be unique. The Username should be the user's email followed by ".accred". For example: <u>Joe@Alaska.gov.accred</u>.

| Accreditation Communi     | ty                                                                                   |                                                                                                    | Search                     | ogged in as Maryland Agency POC (agencypoc1@gmail.com) Sandbor: replica   |
|---------------------------|--------------------------------------------------------------------------------------|----------------------------------------------------------------------------------------------------|----------------------------|---------------------------------------------------------------------------|
| Home Contacts             |                                                                                      |                                                                                                    |                            |                                                                           |
| Accreditation External UI | Manage External User                                                                 | Save Cancel                                                                                                    |                            |                                                                           |
| Accreditation External UI | User Information                                                                     |                                                                                                    |                            | I = Required Information                                                  |
|                           | Time Zone (<br>Locale E<br>Language E<br>Attas (                                     | encyuse/321@gmail@<br>MIT-04:00) Easten Daylight Time (America?New_York)<br>nglish (Uhited States) v<br>igen<br>gen<br>gen<br>fest<br>Lagency User | Phone Extension [<br>Fax [ | High Volume Customer Portal Accreditation Customer Portal Agency User HVL |
|                           | Address Information<br>Street<br>City<br>StateProvince<br>ZipiPestal Code<br>Country | 20th Street Washington DC 20000 USA Save Cancel                                                                                                    | Mobile [                   |                                                                           |

#### 7. Using the drop down to the right:

- a. Change User License to "High Volume Customer Portal".
- b. Profile will default to "Accreditation Customer Portal Agency User HVL".
- c. Ensure the Active checkbox is checked.

| Accreditation Commu       | inity                                                                                                    | Logged in as Maryland Agency POC (agencypoc t@gmail.com) Sandbox repits        |
|---------------------------|----------------------------------------------------------------------------------------------------|--------------------------------------------------------------------------------|
| Home Contacts             |                                                                                                    |                                                                                |
| Accreditation External UI | Manage External User Save Cancel                                                                                                    |                                                                                |
| Accreditation External UI | User Information                                                                                                    | I + Required Information                                                       |
|                           | Username agencyuser321@gmail.c<br>Time Zone (GMT-04:00) Eastern Davlight Time (America/New_York)                                                                                                    | Email Encoding General US & Western Europe (ISO-8859-1, ISO-LATIN-1) Role Role |
|                           | Locale English (United States)                                                                                                    | User License High Volume Customer Portal                                       |
|                           | Language English V                                                                                                    | Profile Accreditation Customer Portal Agency User HVL                          |
|                           | Allas tagen<br>Nickname agencyuser321                                                                                                    | Active ✔<br>Generals new password and notity user                              |
|                           | Radia di Antonio di Antonio di An | Immediately                                                                    |
|                           | Contact Information                                                                                                    |                                                                                |
|                           | First Name Test Last Name Agency User Tite                                                                                                    | Email agencyuser321@gmail.c Phone Extension Fax Mobile                         |
|                           | Address Information                                                                                                    |                                                                                |
|                           | Street 20th Street                                                                                                    |                                                                                |
|                           | City Washington                                                                                                    |                                                                                |
|                           | State/Province         DC           Zip/Postal Code         20000                                                                                                    |                                                                                |
|                           | Country USA                                                                                                    |                                                                                |
|                           | Save Cancel                                                                                                    |                                                                                |

8. Click on the "Save" button.

| Accreditation Communi     | ty                                                                                                    | Logged in as Maryland Agency POC (agencypoc1@gmail.com) Sandbox replica Search                                                                                                    |
|---------------------------|----------------------------------------------------------------------------------------------------|----------------------------------------------------------------------------------------------------|
| Iome Contacts             |                                                                                                    |                                                                                                    |
| Accreditation External UI | Manage External User Cancel                                                                                                    |                                                                                                    |
| Accreditation External UI | User Information                                                                                                    | I = Required Information                                                                                                    |
|                           | Username Bagencyuser/221@gmail.@<br>Time Zone (GMT-04-00) Eastern Daylight Time (America/New_York)<br>Locale English (United States)<br>Language English<br>Altes Bagen<br>Nickname Bagencyuser/221<br>Contact Information | Email Encoding General US & Western Europe (ISO-8859-1, ISO-LATIN-1) V<br>Role Money I<br>User Licente High Volume Customer Portal V<br>Profite Accreditation Customer Portal Agency User HVL V (I<br>Active Cenerate new password an onthy user<br>immediately C |
|                           | First Name Test Last Name Agency User Title                                                                                                    | Email agencyuser321@gmail.c<br>Phone                                                                                                    |
|                           | Address Information                                                                                                    |                                                                                                    |
|                           | Street       City       Washington       StateProvince       DC       ZipPostal Code       Country       USA                                                                                                    |                                                                                                    |
|                           | Save                                                                                                    |                                                                                                    |

9. User will receive a welcome email. Example shown below.

| Tue 6/13/2017 11:13 AM                                                                                                    |
|----------------------------------------------------------------------------------------------------|
| noreply@salesforce.com on behalf of Accreditation Community <mhelton@csbs.org></mhelton@csbs.org>                                                                      |
| [External] Your Conference of State Bank Supervisors Customer Portal username and password                                                                             |
| Fardeh Satani                                                                                                    |
|                                                                                                    |
| You forwarded this message on 6/13/2017 11:13 AM.                                                                                                    |
|                                                                                                    |
| Welcome to the Accreditation Community!                                                                                                    |
| User Name: 1                                                                                                    |
|                                                                                                    |
| To get started, go to link:                                                                                                    |
|                                                                                                    |
| https://csbs.force.com/accreditation/login?                                                                                                    |
| c=dUc9IOOxA0xJPJs78 EKE19sXZmao53IroPwkAIRIVMOhHHCbxFkqyFB0c5dBr5Gs548vzWhHXEZXA[W8q2E5WihpF03YBNVvhwjE9ol4cQ2wgbT30HtgxwN Vpczk2WdIOOMU0df5htFvmNaB7q8QDOCb8q9Q%3D%3D |
| Please DO NOT forward this Welcome email as it provides access to your login until you set your password.                                                              |
|                                                                                                    |
| Thank you,                                                                                                    |
| CSBS Accreditation Staff                                                                                                    |
|                                                                                                    |
|                                                                                                    |
|                                                                                                    |

- 10. The Agency User(s) may click on the link, and will be presented with a Salesforce window to set up a password.
- 11. From this screen you may set your password and log in.

|         | salesforce                                                                                                    |
|---------|----------------------------------------------------------------------------------------------------|
|         | Change Your Password                                                                                                    |
| Enter a | a new password for                                                                                                    |
| agenc   | yuser3@gmall.com. Your password must                                                                                                    |
| have a  | t least:                                                                                                    |
| 0       | 8 characters                                                                                                    |
| 0       | 1 letter                                                                                                    |
| 0       | 1 number                                                                                                    |
| * New   | Password                                                                                                    |
| (       |                                                                                                    |
|         |                                                                                                    |
| * Conf  | Irm New Password                                                                                                    |
| Corn    | in the transmission of the transmission of transmission of transmission of tra |
|         |                                                                                                    |
|         |                                                                                                    |
|         |                                                                                                    |
|         |                                                                                                    |
| Passwo  | rd was last changed on 6/19/2017 8:05 AM.                                                                                                    |
|         |                                                                                                    |

12. User will be presented with the following screen.

| Accreditation Community                                                                                                    | Test Agency User -                  |
|----------------------------------------------------------------------------------------------------|-------------------------------------|
| Accreditation Community                                                                                                    | SearchSearch                        |
| Home                                                                                                    |                                     |
| Welcome to the CSBS Accreditation Program Enter Accreditation System >>> Should you have any questions, please contact us at accreditation/geostes.org. |                                     |
| Copyright © 2000-2017 salesforce com, inc. All rights reserved. Privacy Statement                                                                       | I Security Statement   Terms of Use |

## AGENCY POC ENTERS PREFERRED MONTHS

Agency POCs receive notifications a year before Accreditation expiration date. Below is an example of the email the Agency POC receive. Only Agency POCs can schedule preferred months.

| San | dbox: Maryland State Agency is due for re-accreditation next year. Inbox x                                                                                                    | ē        |     |
|-----|----------------------------------------------------------------------------------------------------|----------|-----|
| ÷   | Accreditation Community accreditation@csbs.org via 2fr0pdfi280a987y.lybdi.5b-djnouaw.cs52. Jun 16 (3 days ago) 📩                                                                         | *        | *   |
|     | Dear Maryland Agency POC,                                                                                                    |          |     |
|     | The Maryland State Agency is due for re-accreditation next year. Within the next 30 days, please click the link below and enter three p months for your on-site re-accreditation review. | referred |     |
|     | https://replica-csbs.cs52.force.com/accreditation/apex/AccreditationWizard                                                                                                    |          |     |
|     | Using this information, CSBS Accreditation staff will set the accreditation schedule for next year and will follow up to confirm the exact you.                                          | dates w  | ith |
|     | If you have any questions, please contact us at accreditation@csbs.org.                                                                                                    |          |     |
|     | Thank you,<br>CSBS Accreditation Staff                                                                                                    |          |     |

- 1. Click on the link provided on this email.
- 2. Login as the Agency POC.
- 3. Click on 'Enter Accreditation System' link.

| Accreditation Community |                                  |                                          |              | Maryland                                                | d Agency POC 🚽   |
|-------------------------|----------------------------------|------------------------------------------|--------------|---------------------------------------------------------|------------------|
| Accreditation Community |                                  | Search                                   | Search       | Logged in as Maryland Agency POC (agencypoc1@gmail.com) | Sandbox: replica |
| Home Contacts           |                                  |                                          |              |                                                         |                  |
|                         | Welcome to the CSBS Accred       | em >>>                                   | 23.          |                                                         |                  |
|                         | Copyright © 2000-2017 salesforce | e.com, inc. All rights reserved. Privacy | Statement Se | ecurity Statement   Terms of Use                        |                  |

4. Select the "Scheduling" Icon.

| CSBS | Accreditation   |                    | Welcome Maryland Agency POC | t |
|------|-----------------|--------------------|-----------------------------|---|
|      | Please select a | an action:         |                             |   |
|      | Start a New SEQ | Q<br>Resume an SEQ | scheduling                  |   |
|      |                 |                    |                             |   |

5. Enter 3 Preferred Months from the dropdown.

| CSBS | Accreditation                                    | Welcome Maryland Agency POC                                    |
|------|--------------------------------------------------|----------------------------------------------------------------|
|      | Please select your preferred three months for th | re onsite visit and click the Save button.<br>Preferred Months |
|      | Bank Only SEQ (PROD)<br>End to End SEQ           | JAN, MAR, MAY V                                                |
|      | Back to Home S                                   | ar APR                                                         |
|      |                                                  | JUN<br>JUL<br>AUG                                              |
|      |                                                  | SEP ×                                                          |

- 6. Click on the **'Save**' button and you will see a pop up window.
- 7. Click on the **'Save'** button on the popup window.

| Cancel | Save   |
|--------|--------|
|        | Cancel |

#### **CSBS Accreditation Online System** 14 The Agency selected preferred months is now saved. 8. CSBS Logout Accreditation Welcome Maryland Agency POC Please select your preferred three months for the onsite visit and click the Save button. Preferred Months Accreditation Type Bank Only SEQ (PROD) JAN, MAR, JUN -End to End SEQ None selected -Back to Home Save Selecting the "Back to Home" button will take you back to the Home page. 9. CSBS Logout Accreditation Welcome Maryland Agency POC Please select your preferred three months for the onsite visit and click the Save button. Accreditation Type Preferred Months Bank Only SEQ (PROD) JAN, MAR, JUN -End to End SEQ None selected -Back to Home

## START A NEW SEQ

3

After selecting the months an Agency POC need to follow the following steps to create and complete their Agency's SEQ.

**Note:** This action can only be done by an Agency POC.

- 1. From the Landing page, select "Enter the Accreditation System".
- 2. Click on the "Start a New SEQ" icon.

| ccreditation     |               | Welcome    | Maryland Agency POC |
|------------------|---------------|------------|---------------------|
| Please select an | action:       |            |                     |
| =                | Q             | <b></b>    |                     |
| Start a New SEQ  | Resume an SEQ | Scheduling |                     |

3. Select the SEQ.

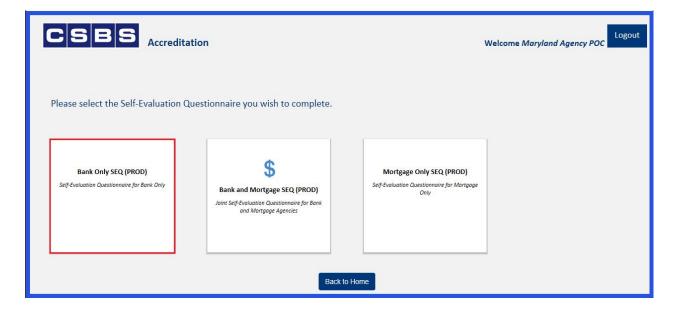

4. Agency POC User Interface is displayed.

| CSBS Accredita                                                                                                    | tion                                 | Welcome Maryland Agency POC       | ut |
|----------------------------------------------------------------------------------------------------|--------------------------------------|-----------------------------------|----|
| Accreditation Type<br>End to End SEQ                                                                                                    | Agency Name<br>Maryland State Agency | Agency POC<br>Maryland Agency POC |    |
| Menu     How to Complete SEQ     Section1: Agency     Administration and Finance     Section2: Personnel and     Training     Section3: Bank Examination     Policies and Procedures | Home                                 | Download SEQ                      |    |
|                                                                                                    | Scoring & Completion<br>Summary      | Assign Agency<br>Contacts         |    |

## NAVIGATING THE ACCREDITATION COMMUNITY

Clicking the "Menu" button (outlined in red) will always take you back to this Menu screen below.

| CSBS<br>Accreditation                                 | on                                   | Welcome Maryland Agency POC       |
|-------------------------------------------------------|--------------------------------------|-----------------------------------|
| Accreditation Type<br>M End to End SEQ                | Agency Name<br>Maryland State Agency | Agency POC<br>Maryland Agency POC |
| E Menu<br>How to Complete SEQ                         | •                                    | Ŧ                                 |
| Section1: Agency<br>Administration and Finance        | Home                                 | Download SEQ                      |
| Section3: Bank Examination<br>Policies and Procedures |                                      |                                   |
|                                                       | Scoring & Completion<br>Summary      | Assign Agency<br>Contacts         |

Clicking the "Home" button (outlined in red) will take you back to the Home screen displayed in the next picture.

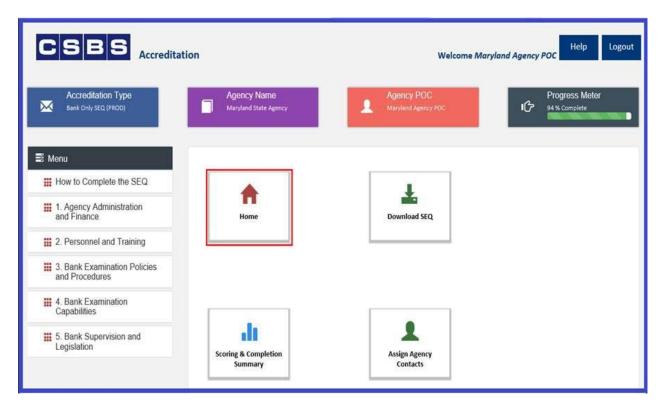

This is the screen you will see after selecting "Home". To Navigate back to the Landing Page. Select the CSBS Logo in the upper left hand corner (outlined in red).

| <b>CSBS</b><br>Accreditatio | n                  |                    |            | Welcome Maryland Agency POC |
|-----------------------------|--------------------|--------------------|------------|-----------------------------|
|                             | Please select an a | action:            |            |                             |
|                             | Start a New SEQ    | Q<br>Resume an SEQ | Scheduling |                             |

This is the Accreditation Landing Page and is the first page you will see when logging in.

| Accre | editation Community | Search Search                                                                                                    | Logged in as Replica Agency PO( |
|-------|---------------------|----------------------------------------------------------------------------------------------------|---------------------------------|
| Home  | Contacts            |                                                                                                    |                                 |
|       |                     | Welcome to the CSBS Accreditation Program<br><u>Enter Accreditation System &gt;&gt;&gt;</u><br>Should you have any questions, please contact us at <u>accreditation@csbs.org</u> . |                                 |

## ASSIGNING SECTION(S) TO AGENCY CONTACTS/USERS

*Note:* This action can only be done by an Agency POC.

1. Click on the "Assign Agency Contacts" icon.

| CSBS Accreditation                                                   | on                                   | Welcome Marylan                   | nd Agency POC Help Logout        |
|----------------------------------------------------------------------|--------------------------------------|-----------------------------------|----------------------------------|
| Accreditation Type<br>Bank only SEQ (PROD)                           | Agency Name<br>Maryland State Agency | Agency POC<br>Maryland Agency POC | Progress Meter<br>100 % Complete |
| E Menu                                                               |                                      |                                   |                                  |
| How to Complete the SEQ     1. Agency Administration     and Finance | Home                                 | Download SEQ                      |                                  |
| 2. Personnel and Training                                            |                                      |                                   |                                  |
| 3. Bank Examination<br>Policies and Procedures                       |                                      |                                   |                                  |
| 4. Bank Examination<br>Capabilities                                  |                                      |                                   |                                  |
| 5. Bank Supervision and<br>Legislation                               | Scoring & Completion<br>Summary      | Assign Agency<br>Contacts         |                                  |

2. Select the Agency Contact from the Look Up field and Assign Sections to the Agency Contact.

- a. Using the Search icon (magnifying glass), select the name of the Agency Contact.
- Note: This lookup is filtered to only return Accreditation users from your Agency.

| Accreditation Type<br>Bank only seq (PROD)                                    | Agency Name Agency POU<br>Maryland State Agency Maryland Agency                                                                                                    | A                                   |
|-------------------------------------------------------------------------------|----------------------------------------------------------------------------------------------------|-------------------------------------|
| E Menu                                                                        | Search ~ Accreditation Community - Internet Explorer — X                                                                                                    |                                     |
| How to Complete the SEQ                                                       | https://replica-csbs.cs52.force.com/accreditation/_ui/common/data/LookupPage?lkfm                                                                                                    |                                     |
| 1. Agency Administration<br>and Finance                                       | Lookup<br>Maryland <sup>a</sup><br>You can use <sup>see</sup> as a wildcard next to other characters to improve your search results.                                                                                                    | Contact Action Maryland Agency used |
| 2. Personnel and Training     3. Bank Examination Policies     and Procedures | < <u>Clear Search Results</u><br>Search Results                                                                                                    |                                     |
| 4. Bank Examination Capabilities                                              | Name         Email         NML S Individual ID         NML S Contact Type           Maryland<br>Agency         agencyuser321@gmail.com         Image: Compare the second second s |                                     |
| 5. Bank Supervision and<br>Legislation                                        | User<br>Maryland                                                                                                    |                                     |

- b. Click on the drop down menu under the Section Title.
- c. Select the appropriate sections you wish the Agency Contact to complete.
- d. Click on the 'Save' button.

| Accreditation Type<br>Bank Only SEQ (PROD)     |                                                                                                    |                     | Progress Meter<br>94 % Complete |
|------------------------------------------------|----------------------------------------------------------------------------------------------------|---------------------|---------------------------------|
| 🛢 Menu                                         | Nassign Agency Contacts                                                                                |                     |                                 |
| How to Complete the SEQ                        | + Save                                                                                                 |                     |                                 |
| 1. Agency Administration<br>and Finance        | Section Title                                                                                          | Contact             | Action                          |
| 2. Personnel and Training                      | 1. Agency Administration and Finance, 2                                                                | Maryland Agency use | ×                               |
| 3. Bank Examination Policies<br>and Procedures | Select all  1. Agency Administration and Finance                                                       |                     |                                 |
| 4. Bank Examination<br>Capabilities            | <ul> <li>2. Personnel and Training</li> <li>3. Bank Examination Policies and<br/>Procedures</li> </ul> |                     |                                 |
| 5. Bank Supervision and Legislation            | 4. Bank Examination Capabilities 5. Bank Supervision and Legislation                                   |                     |                                 |

**Note**: This is for informational purposes only and allows the Agency POC to know who is working on which section. To remove the agency user, you may click on 'X' under Action.

3. To add more Agency Contacts to the SEQ, click on the "+" icon and repeat steps a to c above (Assigning Agency Contacts).

| CSBS<br>Accreditat                             | ion                                    | Welcome Maryland Age              | Help Logout    |
|------------------------------------------------|----------------------------------------|-----------------------------------|----------------|
| Accreditation Type<br>Bank Only SEQ (PROD)     | Agency Name<br>Maryland State Agency   | Agency POC<br>Maryland Agency POC | Progress Meter |
| 8 Menu                                         | Sasign Agency Contacts                 |                                   |                |
| How to Complete the SEQ                        | + Save                                 |                                   |                |
| 1. Agency Administration<br>and Finance        | Section Title                          | Contac                            | : Action       |
| 2. Personnel and Training                      | 1. Agency Administration and Finance - | Maryland Agency use               | ×              |
| 3. Bank Examination Policies<br>and Procedures |                                        |                                   |                |

## **SCORING & COMPLETION SUMMARY TABLE**

The Scoring and Completion Summary Table gives you an overall snapshot of which topics have been completed and how they were rated.

1. Click on the "Scoring & Completion Summary" Icon from the Menu Page.

| Accreditation Type<br>Bank Only SEQ (PROD)                                             | Agency Name<br>Maryland State Agency | Agency POC<br>Maryland Agency POC | Progress Meter<br>94 % Complete |
|----------------------------------------------------------------------------------------|--------------------------------------|-----------------------------------|---------------------------------|
| Menu How to Complete the SEQ                                                           | <b>•</b>                             | <u>+</u>                          |                                 |
| 1. Agency Administration<br>and Finance     2. Personnel and Training                  | Home                                 | Download SEQ                      |                                 |
| 3. Bank Examination Policies<br>and Procedures     4. Bank Examination<br>Capabilities |                                      |                                   |                                 |
| 5. Bank Supervision and<br>Legislation                                                 | Scoring & Completion<br>Summary      | Assign Agency<br>Contacts         |                                 |

2. Scoring & Completion Summary table displays the following information:

#### For Banking /Mortgage Only:

| Accreditation Type Bank Only SEQ (PROD) | Agency Name<br>Maryland State Agency                               |           | ncy PO<br>and Agen | Sector and the sector of the sector of the s | ſĊ           | Progress Me<br>94 % Complete | eter      |
|-----------------------------------------|--------------------------------------------------------------------|-----------|--------------------|----------------------------------------------------------------------------------------------------|--------------|------------------------------|-----------|
| 🖹 Menu                                  | Scoring & Completion Summary                                       |           |                    |                                                                                                    |              |                              |           |
| How to Complete the SEQ                 | Section/Topic Title                                                | Max Score | Value              | Agency Rating                                                                                                    | Agency Score | Agency Score %               | Status    |
| 1. Agency Administration                | 1. Agency Administration and Finance                               | 240       |                    |                                                                                                    | 155          | 64.58                        | Incomplet |
| and Finance                             | 1-A. Mission Statement, Strategic Plan and<br>Organizational Chart | 24        | 8                  | 3                                                                                                    | 24           | 100.00                       | Complete  |
| 2. Personnel and Training               | 1-B. Internal Communication                                        | 15        | 5                  | 0                                                                                                    | 0            | 0.00                         | Complete  |
| 3. Bank Examination Policies            | 1-C. Communication with Other Regulatory<br>Agencies               | 15        | 5                  | 1                                                                                                    | 5            | 33.33                        | Complete  |
| and Procedures                          | 1-D. Communication with Industry                                   | 15        | 5                  | 2                                                                                                    | 10           | 66.67                        | Complete  |
| 4. Bank Examination                     | 1-E. Consumer Education / Financial Literacy                       | 12        | 4                  | 3                                                                                                    | 12           | 100.00                       | Complete  |
| Capabilities                            | 1-F. Access to Legal Assistance                                    | 15        | 5                  | 0                                                                                                    | 0            | 0.00                         | Complete  |
|                                         | 1-G. Agency Facilities                                             | 9         | 3                  | 3                                                                                                    | 9            | 100.00                       | Complete  |
| 5. Bank Supervision and                 | 1-H. Business Continuity Plan                                      | 15        | 5                  | 3                                                                                                    | 15           | 100.00                       | Complete  |
| Legislation                             | 1-I. Technology Infrastructure and Cybersecurity                   | 48        | 16                 | 2                                                                                                    | 32           | 66.67                        | Incomple  |
|                                         | 1-J. Budget Revenue Source / Contingency Plan                      | 36        | 12                 | 3                                                                                                    | 36           | 100.00                       | Incomple  |

Note: From this table, Agency users may click on the blue hyperlink to navigate to a specific topic.

|                                                       | ation                                                              |                  |       | Welcome Ma    | ryland Agenc | POC Help       | Logout               |
|-------------------------------------------------------|--------------------------------------------------------------------|------------------|-------|---------------|--------------|----------------|----------------------|
| Accreditation Type<br>Bank and Mortgage SEQ (PROD)    | Agency Name<br>Maryland State Agency                               | Agenc<br>Marylan |       |               | 心            | Progress Met   | ər                   |
| Menu How to Complete the SEQ 1. Agency Administration | Scoring & Completion Summary Banking Mortgage                      |                  |       |               |              |                |                      |
| and Finance                                           | Section/Topic Title 1. Agency Administration and Finance           | Max Score<br>240 | Value | Agency Rating | Agency Score | Agency Score % | Status<br>Incomplete |
| 2. Personnel and Training                             | 1-A. Mission Statement, Strategic Plan and<br>Organizational Chart | 24               | 8     | 3             | 24           |                | Complete             |
| 3. Bank Examination Policies                          | 1-B. Internal Communication                                        | 15               | 5     |               |              | 0.00           | Incomplete           |
| and Procedures                                        | 1-C. Communication with Other Regulatory Agencies                  | 15               | 5     |               |              | 0.00           | Incomplete           |
|                                                       | 1-D. Communication with Industry                                   | 15               | 5     |               |              | 0.00           | Incomplete           |
| 4. Bank Examination<br>Capabilities                   | 1-E. Consumer Education / Financial Literacy                       | 12               | 4     |               |              | 0.00           | Incomplete           |
| seaan r∙esus 250733335099                             | 1-F. Access to Legal Assistance                                    | 15               | 5     |               |              | 0.00           | Incomplete           |
| 5. Bank Supervision and                               | 1-G. Agency Facilities                                             | 9                | 3     |               |              | 0.00           | Incomplete           |
| Legislation                                           | 1-H. Business Continuity Plan                                      | 15               | 5     |               |              | 0.00           | Incomplete           |
|                                                       | and the second in the second second                                | 10               |       |               |              |                |                      |
| 6. Mortgage Examination                               | 1-I. Technology Infrastructure and Cybersecurity                   | 48               | 16    |               |              | 0.00           | Incomplete           |

**Note:** The tabs outlined in red above represent the SEQ subject areas. For Banking <u>or</u> Mortgage, there will be one table without any tabs. For joint SEQs, there will be multiple tabs. Each tabs will contain sections appropriate to it's subject area.

| 4. Bank Examination Capabilities                                           | 750 |    |    |    | 0.00 | Incomplete |
|----------------------------------------------------------------------------|-----|----|----|----|------|------------|
| 4-A. Ability to Examine and Rate - Bank Assessment of<br>CAMELS            | 120 | 40 |    |    | 0.00 | Incomplete |
| 4-B. Ability to Examine and Rate – Trust (companies and departments)       | 60  | 20 |    |    | 0.00 | Incomplete |
| 4-C. Ability to Examine and Rate – IT Examination and<br>Cybersecurity     | 60  | 20 |    |    | 0.00 | Incomplete |
| 4-D. Ability to Examine and Rate – Large Bank Supervision                  | NA  | 15 | NA | NA | NA   | Incomplete |
| 4-E. Ability to Examine and Rate – International Banking                   | 45  | 15 |    |    | 0.00 | Incomplete |
| 4-F. Ability to Examine and Rate – Capital Markets                         | 30  | 10 |    |    | 0.00 | Incomplete |
| 4-G. Ability to Examine and Rate – Bank Holding Companies                  | 30  | 10 |    |    | 0.00 | Incomplete |
| 4-H. Ability to Examine and Rate – Third-party Service<br>Providers (TSPs) | 30  | 10 |    |    | 0.00 | Incomplete |
| 4-I. Ability to Examine and Rate – Compliance with Laws and Regulations    | 30  | 10 |    |    | 0.00 | Incomplete |
| 4-J. Ability to Examine and Rate – Consumer Compliance                     | 30  | 10 |    |    | 0.00 | Incomplete |
| 4-K. Problem Identification/Migration Analysis                             | 30  | 10 |    |    | 0.00 | Incomplete |
| 4-L. Follow-up/Correction of Problems                                      | 60  | 20 |    |    | 0.00 | Incomplete |

**Note:** *if the 'Topic Not Applicable' checkbox is selected, then N/A is displayed in each of the column for that topic (except for the Value & Status columns)* 

3. Selecting a Topic hyperlink from the Scoring & Completion Summary table will take you to that Topic.

|                                                                                             | tion                                                                                                    |                                          | Welcome /                 | Maryland Agency        | POC                          | Logout     |
|---------------------------------------------------------------------------------------------|----------------------------------------------------------------------------------------------------|------------------------------------------|---------------------------|------------------------|------------------------------|------------|
| Accreditation Type<br>Bank only SEQ (PROD)                                                  | Agency Name<br>Maryland State Agency                                                                              | 1.1.1.1.1.1.1.1.1.1.1.1.1.1.1.1.1.1.1.1. | CY POC<br>nd Agenicy POC  | 伦                      | Progress Me<br>94 % Complete | der        |
| ≣ Menu                                                                                      | Scoring & Completion Summary                                                                                      |                                          |                           |                        |                              |            |
| How to Complete the SEQ                                                                     | Section/Topic Title                                                                                               | Max Score V                              | /alue Agency Rating       | Agency Score Ag        | ency Score %                 | Status     |
| 1. Agency Administration                                                                    | 1. Agency Administration and Finance                                                                              | 240                                      |                           | 155                    | 64.58                        | Incomplete |
| and Finance                                                                                 | 1-A. Mission Statement, Strategic Plan and<br>Organizational Chart                                                | 24                                       | 8 3                       | 24                     | 100.00                       | Complete   |
| 2. Personnel and Training                                                                   | 1-B. Internal Communication                                                                                       | 15                                       | 5 0                       | 0                      | 0.00                         | Complete   |
|                                                                                             | 1-C. Communication with Other Regulatory<br>Agencies                                                              | 15                                       | 5 1                       | 5                      | 33.33                        | Complete   |
| 3. Bank Examination<br>Policies and Procedures                                              | 1-D. Communication with Industry                                                                                  | 15                                       | 5 2                       | 10                     | 66.67                        | Complete   |
| Accreditation Type<br>Bank Only SEQ (PROD)                                                  | Agency Name<br>Maryland State Agency                                                                              |                                          | ncy POC<br>and Agency POC | ſĊ                     | Progress M<br>94 % Complete  |            |
| 🛢 Menu                                                                                      | 1. Agency Administration and Finance                                                                              |                                          |                           |                        |                              |            |
| How to Complete the SEQ                                                                     |                                                                                                    |                                          |                           |                        |                              |            |
| I. Agency Administration                                                                    | 1-C. Communication with Other Regula                                                                              | atory Agencies                           |                           | Boo                    | kmark Topic?                 |            |
| and Finance                                                                                 | Your agency's ability to communicate effective<br>examinations and sharing of information. This                   | s topic will highligh                    | nt what you do in this    | important area. It sh  | ould be noted th             | ne         |
| <ul> <li>1-A. Mission Statement,<br/>Strategic Pian and<br/>Organizational Chart</li> </ul> | statements and questions below only address<br>and procedures.                                                    | s communication                          | with other regulatory a   | agencies, not intersta | ate examination              | policies   |
| <ul> <li>1-B. Internal Communication</li> </ul>                                             |                                                                                                    |                                          |                           |                        |                              |            |
| <ul> <li>1-C. Communication with<br/>Other Regulatory Agencies</li> </ul>                   | <ol> <li>The agency participates in regular meeting<br/>and share best practices in state regulation (</li> </ol> |                                          |                           | ulatory agencies to o  | discuss regulato             | ry issues  |
| <ul> <li>1-D. Communication with<br/>Industry</li> </ul>                                    | Answer:                                                                                                    |                                          |                           |                        |                              |            |
| mousity                                                                                     | Yes ~                                                                                                    |                                          |                           |                        |                              |            |

4. In order to return to the Scoring & Completion Summary Table, select the "Menu" button (outlined in red below).

| Accreditation Type<br>Bank Only SEQ (PROD)                                                  | Agency Name<br>Maryland State Agency<br>Maryland Agency POC                                                                                                    | Progress Meler<br>IG 94 % Complete               |
|---------------------------------------------------------------------------------------------|----------------------------------------------------------------------------------------------------|--------------------------------------------------|
| 🛢 Menu                                                                                      | 1. Agency Administration and Finance                                                                                                    |                                                  |
| How to Complete the SEQ                                                                     | 1-C. Communication with Other Regulatory Agencies                                                                                                    | Bookmark Topic?                                  |
| and Finance                                                                                 | Your agency's ability to communicate effectively with your federal counterparts an                                                                                                    |                                                  |
| <ul> <li>1-A. Mission Statement,<br/>Strategic Plan and<br/>Organizational Chart</li> </ul> | examinations and sharing of information. This topic will highlight what you do in the<br>statements and questions below only address communication with other regulator<br>and procedures. |                                                  |
| <ul> <li>1-B. Internal Communication</li> </ul>                                             |                                                                                                    |                                                  |
| <ul> <li>1-C. Communication with<br/>Other Regulatory Agencies</li> </ul>                   | <ol> <li>"The agency participates in regular meetings with other state bank/mortgage in<br/>and share best practices in state regulation (i.e. CSBS District meetings).</li> </ol>         | regulatory agencies to discuss regulatory issues |
| <ul> <li>1-D. Communication with</li> </ul>                                                 | Answer:                                                                                                    |                                                  |
| Industry                                                                                    | Yes 🗸                                                                                                    |                                                  |

5. The Main Menu page will now display and you can select the button "Scoring & Completion Summary" to return to the table.

| Agency POC Progress Meter |
|---------------------------|
|                           |
|                           |
| 1                         |
| Download SEQ.             |
|                           |
|                           |
|                           |
|                           |
| Assign Agency<br>Contacts |
| Cometa a                  |
|                           |

## DOWNLOAD SEQ – PDF

You may download the SEQ in PDF format at any time. The PDF is updated as responses are provided to each topic. To download the SEQ follow the steps below.

1. Click on the "Download SEQ" Icon.

| CSBS Accredita                                                                                                    | tion                                 |                                   | Welcome Maryland Agency POC |
|----------------------------------------------------------------------------------------------------|--------------------------------------|-----------------------------------|-----------------------------|
| Accreditation Type<br>M End to End SEQ                                                                                              | Agency Name<br>Maryland State Agency | Agency POC<br>Maryland Agency POC | Progress Meter              |
| Menu How to Complete SEQ  Section1: Agency Administration and Finance  Section2: Personnel and Training  Section3: Bank Examination | Home                                 | L<br>Download SEQ                 |                             |
| Policies and Procedures                                                                                                    | Scoring & Completion<br>Summary      | Assign Agency<br>Contacts         |                             |

2. Click on the "Open" button:

| 🛢 Menu                                                |                                                         |                                                      |             |
|-------------------------------------------------------|---------------------------------------------------------|------------------------------------------------------|-------------|
| How to Complete SEQ                                   |                                                         |                                                      |             |
| Section1: Agency<br>Administration and Finance        | Home                                                    | Download SEQ                                         |             |
| Section2: Personnel and<br>Training                   |                                                         |                                                      |             |
| Section3: Bank Examination<br>Policies and Procedures |                                                         |                                                      |             |
|                                                       | .li                                                     | 1                                                    |             |
| Do you want to open                                   | or save SEQ-End to End SEQ-Maryland State Agency-2017-0 | 06-16 11_02_57.pdf from replica-csbs.cs52.force.com? | re 🔻 Cancel |

3. The PDF will display.

*Note:* Depending on the browser used, the process for viewing a PDF may vary.

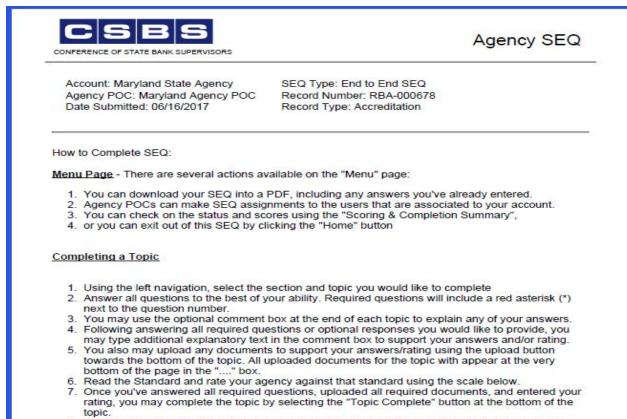

If you wish to bookmark the topic to come back to later, select the "bookmark topic" checkbox towards the top right hand side of the page.

## **RESPONDING TO SEQ QUESTIONS**

Agencies should respond to all applicable questions. Next in this guide, we are covering different response types to help you with your navigation.

1. Click on the Section Title in the left side navigation bar. The Section will expand and all Topics will display.

| CSBS Accreditation                             | on                                   | Welcome Maryland Agency POC Help Logout |
|------------------------------------------------|--------------------------------------|-----------------------------------------|
| Accreditation Type<br>Bank Only SEQ (PROD)     | Agency Name<br>Maryland State Agency | Agency POC<br>Maryland Agency POC       |
| <b>≡</b> _ <u>Menu</u>                         |                                      |                                         |
| How to Complete the SEQ                        |                                      | 1                                       |
| 1. Agency Administration<br>and Finance        | Home                                 | Download SEQ                            |
| 2. Personnel and Training                      |                                      |                                         |
| 3. Bank Examination Policies<br>and Procedures |                                      |                                         |
| 4. Bank Examination<br>Capabilities            |                                      |                                         |
| 5. Bank Supervision and<br>Legislation         | Scoring & Completion                 | Assign Agency                           |
|                                                | Summary                              | Contacts                                |

2. Click on the **Topic** in the Section to view the questions under that specific Topic.

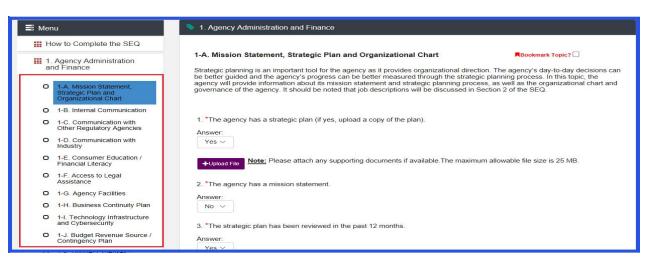

**Note**: All questions marked with an \* are required to be answered. You will not be able to complete a Topic without answering all required questions.

#### A. Adding Attachment to a Topic Question in a SEQ:

1) Click on "+Upload File" button displayed next to the Question

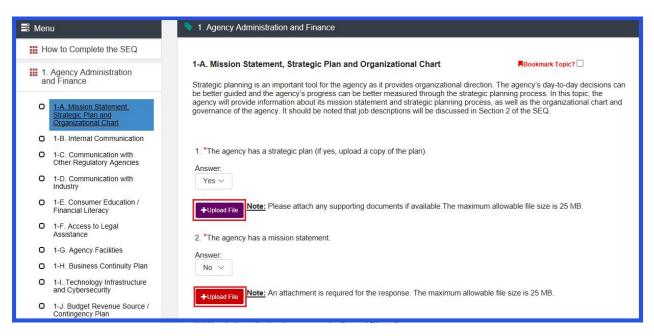

Note: If the 'Upload File' button is red, then attachment is required. If the 'Upload File' button is purple, then attachment is optional.

- 2) Select file from the folder/location where it is stored.
- 3) Click on the "Open" button

| 📑 Mer  | nu                                                                                                   | 💊 1. Agency Admi                                              | nistration and Finance               |                                                |                               |                                               |                               |                         |
|--------|----------------------------------------------------------------------------------------------------|---------------------------------------------------------------|--------------------------------------|------------------------------------------------|-------------------------------|-----------------------------------------------|-------------------------------|-------------------------|
| III H  | ow to Complete the SEQ                                                                               | 1.4 Mission Sta                                               | tement, Strategic Plan               | and Organizat                                  | ional Chart                   |                                               | Bookmark Topic?               |                         |
|        | Agency Administration<br>nd Finance                                                                  | Strategic planning                                            | is an important tool for the         | -                                              |                               |                                               |                               | decisions can           |
| 0      | 1-A. Mission Statement,<br>Strategic Plan and<br>Organizational Chart<br>1-B. Internal Communication | be better guided a<br>agency will provid<br>governance of the | Open<br>← → ~ ↑                      | locuments → Testing                            | g Documents                   | ✓ ひ Search Testi                              |                               | × the<br>chart and<br>? |
| 0      | 1-C. Communication with<br>Other Regulatory Agencies                                                 | 1. *The agency h<br>Answer:                                   | This PC Desktop Documents            | x                                              |                               | x                                             | x                             |                         |
| 0      | 1-D. Communication with<br>Industry<br>1-E. Consumer Education /<br>Financial Literacy               | Yes ↓<br>+Upload File                                         | Downloads Music                      | Copy of<br>Accreditation_Em<br>ail_Scenarios - | SchedulingRepor<br>t          | Testing Excel<br>Document - 1                 | Testing Excel<br>Document - 2 |                         |
| O      | 1-F. Access to Legal<br>Assistance                                                                   | 2. *The agency h                                              | Videos 🛀 windows (C:)                | CSBS Comment                                   |                               |                                               |                               |                         |
| 0<br>0 | 1-G. Agency Facilities<br>1-H. Business Continuity Plan                                              | Answer:<br>No V                                               | Documents (\\c:     CSBS (\\csbs.loc | ×                                              | x                             | ×                                             | ×                             |                         |
| O      | 1-I. Technology Infrastructure<br>and Cybersecurity                                                  | +Upload File                                                  | Apps (\\csbs.loc  → Network          | Testing Excel<br>Document - 3                  | Testing Excel<br>Document - 4 | Testing Excel<br>Document - 5                 | Testing Excel<br>Document - 7 | ~                       |
| 0      | 1-J. Budget Revenue Source /<br>Contingency Plan                                                     |                                                               | File nam                             | e:                                             |                               | <ul> <li>✓ All files</li> <li>Open</li> </ul> | Cancel                        | ~                       |
| 0      | 1-K. Budget Expenses /                                                                               | 3. *The strategic                                             |                                      |                                                |                               | L                                             |                               |                         |

- 4) Observe that the selected file is attached to the Topic at the bottom of the Topic page in the "Supporting Documents" section.
- 5) To view an attached file, click on the file name found under "**Supporting Documents"** section.

| upporting Documents             |           |                     |                        |        |
|---------------------------------|-----------|---------------------|------------------------|--------|
| File Name                       | File Size | Uploaded By         | Upload Date Time       | Action |
| Testing Excel Document - 1.xlsx | 9.57 KB   | Maryland Agency POC | 06/19/2017 10:14:56 AM | ×      |

6) To remove an attached file, click on the red **"X"** button.

| Supporting Documents            |           |                     |                        |        |
|---------------------------------|-----------|---------------------|------------------------|--------|
|                                 |           |                     |                        |        |
| File Name                       | File Size | Uploaded By         | Upload Date Time       | Action |
| Testing Excel Document - 1.xlsx | 9.57 KB   | Maryland Agency POC | 06/19/2017 10:14:56 AM | ×      |

#### B. Responses with Contingency Questions:

A Contingency Question is a question that if answered with a certain response, will display an additional question (often referred to as the child question). Section 1 - Topic J - Question 2, displayed below, is an example of a Contingency Question.

If Question 2 is answered with "Yes", than Question 2.1 will be displayed. Choosing a response other than "Yes" for this specific case will result in Question 2.1 not being displayed.

If Question 2.1 is answered with the response "Other", than Question 2.2 will be displayed. Question 2.2 is a third level contingency question.

| and Cybersecurity                                                                                 | *Involves income generated by the agency when income goes direct to the state.                                                                  |
|---------------------------------------------------------------------------------------------------|----------------------------------------------------------------------------------------------------|
| 1-J Budget Revenue Source /<br>Contingency Plan     1-K Budget Expenses /<br>Supplemental Budgets | <ol> <li>*The entire agency is self-supporting and does not rely on funds from the general fund to operate.</li> <li>Answer:<br/>Yes</li> </ol> |
| 2. Personnel and Training                                                                         | 2. *The agency has a contingency funding plan to cover at least three months' worth of expenses.                                                |
| 3. Bank Examination Policies<br>and Procedures                                                    | Answer:<br>Yes[☑]                                                                                                    |
| 4. Bank Examination<br>Capabilities                                                               | 2.1 If yes, select the source of funds: (select all that apply) Answer:                                                                         |
| 5. Bank Supervision and<br>Legislation                                                            | Other -                                                                                                    |
|                                                                                                   | 2.2 If other, please specify.                                                                                                    |
|                                                                                                   | Answer:                                                                                                    |
|                                                                                                   | 1000 characters remaining                                                                                                    |

#### C. Questions with Text Area Response Type.

Many topics have Text Area question types with varying character limits. The character limit is shown underneath the Answer box. (see below)

| 7. Mortgage Supervision<br>and Legislation                                    | Answer:                                                                                                    |
|-------------------------------------------------------------------------------|----------------------------------------------------------------------------------------------------|
| <ul> <li>7-A. Complaint Resolution<br/>System</li> </ul>                      | 3. Please provide any other comments, and/or upload any additional documents you wish to include.<br>Answer:                |
| O 7-B. Licensing/Renewal<br>Process                                           |                                                                                                    |
| <ul> <li>7-C. Authority to Examine<br/>Mortgage Servicers</li> </ul>          |                                                                                                    |
| O 7-D. Enforcement Authority                                                  |                                                                                                    |
| O 7-E. Use of Enforcement<br>Authority                                        |                                                                                                    |
| <ul> <li>7-F. Ability to investigate<br/>financial abuse and fraud</li> </ul> | 2500 characters remaining                                                                                                   |
| <ul> <li>7-G. Adequacy of Mortgage<br/>Code Review/Revision</li> </ul>        | +Upload File Note: Please attach any supporting documents if available. The maximum allowable file size is 25 MB.           |
| O 7-H. Involvement in State<br>Legislative Process                            |                                                                                                    |
| O 7-I. Involvement in Federal<br>Legislative Process                          | STANDARD 7-J: Procedures for promulgation of agency rules and regulations must follow the administrative procedures act as  |
| O 7-J. Promulgation of Rules                                                  | prescribed by state law unless the agency is specifically exempt from such an act. "Emergency procedures" must be provided. |

1) You can drag the box by clicking on the 'handle' mark shown on the bottom right hand side of the response box to modify the size.

| 6. Mortgage Examination<br>Program                                     | 2. *The agency has the ability to promulgate "emergency procedures".                                                                                                    |
|------------------------------------------------------------------------|----------------------------------------------------------------------------------------------------|
| 7. Mortgage Supervision and Legislation                                | Answer:                                                                                                    |
| O 7-A. Complaint Resolution<br>System                                  | 3. Please provide any other comments, and/or upload any additional documents you wish to include.                                                                                                    |
| O 7-B. Licensing/Renewal<br>Process                                    | And infancial services.                                                                                                    |
| <ul> <li>7-C. Authority to Examine<br/>Mortgage Servicers</li> </ul>   | CSBS supports state regulators in advancing the system of state financial supervision by ensuring safety, soundness, and<br>consumer protection; promoting economic growth; and fostering innovating, responsive supervision.<br>HISTORY     |
| O 7-D. Enforcement Authority                                           | CSBS is a non-profit organization headquartered in Washington, D.C. It was organized in 1902 as the National Association<br>of Supervisors of State Banks. In 1971, the name of the organization was changed to the Conference of State Bank |
| O 7-E. Use of Enforcement<br>Authority                                 | Supervisors to better reflect the ongoing nature of CSBS activities. For more than 110 years, CSBS has been uniquely                                                                                                    |
| O 7-F. Ability to investigate<br>financial abuse and fraud             | 842 remaining                                                                                                    |
| <ul> <li>7-G. Adequacy of Mortgage<br/>Code Review/Revision</li> </ul> | +Upload File Note: Please attach any supporting documents if available. The maximum allowable file size is 25 MB.                                                                                                    |
| O 7-H. Involvement in State<br>Legislative Process                     |                                                                                                    |

2) You can also use scroll up or down using the scroll bar on the left right hand side of the box.

| 6. Mortgage Examination<br>Program                                   | 2. *The agency has the ability to promulgate "emergency procedures".                                                                                                    |
|----------------------------------------------------------------------|----------------------------------------------------------------------------------------------------|
| 7. Mortgage Supervision<br>and Legislation                           | Answer:                                                                                                    |
| O 7-A. Complaint Resolution<br>System                                | 3. Please provide any other comments, and/or upload any additional documents you wish to include.                                                                                                    |
| O 7-B. Licensing/Renewal<br>Process                                  | And infrancial services.  MISSION  CSBS supports state regulators in advancing the system of state financial supervision by ensuring safety, soundness, and                                                                                  |
| <ul> <li>7-C. Authority to Examine<br/>Mortgage Servicers</li> </ul> | consumer protection; promoting economic growth; and fostering innovating, responsive supervision.<br>HISTORY                                                                                                    |
| O 7-D. Enforcement Authority                                         | CSBS is a non-profit organization headquartered in Washington, D.C. It was organized in 1902 as the National Association<br>of Supervisors of State Banks. In 1971, the name of the organization was changed to the Conference of State Bank |
| O 7-E. Use of Enforcement<br>Authority                               | Supervisors to better reflect the ongoing nature of CSBS activities. For more than 110 years, CSBS has been uniquely                                                                                                    |
| O 7-F. Ability to investigate<br>financial abuse and fraud           | 842 remaining                                                                                                    |
| O 7-G. Adequacy of Mortgag<br>Code Review/Revision                   | +Upload File Note: Please attach any supporting documents if available. The maximum allowable file size is 25 MB.                                                                                                    |
| O 7-H. Involvement in State<br>Legislative Process                   |                                                                                                    |

#### D. Questions with Table Response Type.

Some questions are configured as a table response (as seen below).

| Menu                                                    | 7. Mortgage Supervision and Legislation                                                                  |      |      |      |
|---------------------------------------------------------|----------------------------------------------------------------------------------------------------|------|------|------|
| How to Complete the SEQ                                 |                                                                                                    |      |      |      |
| 1. Agency Administration<br>and Finance                 | 7-A. Complaint Resolution System Resolution System Resolution System Complaints filed against licensees. |      |      |      |
| 2. Personnel and Training                               |                                                                                                    |      |      |      |
| 3. Bank Examination<br>Policies and Procedures          | Mortgage Supervision / Enforcement Metrics                                                               | 2016 | 2015 | 2014 |
|                                                         | *Number of mortgage licensee complaints<br>processed                                                     |      |      |      |
| 4. Bank Examination<br>Capabilities                     | *Number of mortgage licensee investigations<br>processed                                                 |      |      |      |
| 5. Bank Supervision and Legislation                     | *Number of Mortgage Complaint Processing Staff                                                           |      |      |      |
| 5                                                       | Total                                                                                                    |      |      |      |
| <ol> <li>6. Mortgage Examination<br/>Program</li> </ol> |                                                                                                    |      |      |      |

#### 1) Enter the required responses for each cell on the table.

| 🛢 Menu                                                           | 7. Mortgage Supervision and Legislation                                                                                                    |                            |                       |      |
|------------------------------------------------------------------|----------------------------------------------------------------------------------------------------|----------------------------|-----------------------|------|
| How to Complete the SEQ                                          |                                                                                                    |                            |                       |      |
| 1. Agency Administration<br>and Finance                          | 7-A. Complaint Resolution System  Resolution System  This topic will assess the agency's ability to recognize and respond to complaints filed against licensees. |                            | Topic?                |      |
| 2. Personnel and Training                                        |                                                                                                    |                            |                       |      |
| 3. Bank Examination                                              | Mortgage Supervision / Enforcement Metrics                                                                                                    | 2016                       | 2015                  | 2014 |
| Policies and Procedures                                          | *Number of mortgage licensee complaints<br>processed                                                                                                    | 20                         | 30                    | 40   |
| 4. Bank Examination<br>Capabilities                              | *Number of mortgage licensee investigations<br>processed                                                                                                    | 40                         | 20                    | 30   |
| 5. Bank Supervision and Legislation                              | *Number of Mortgage Complaint Processing Staff                                                                                                    | 30                         | 40                    | 20   |
|                                                                  | Total                                                                                                    |                            |                       |      |
| 6. Mortgage Examination     Program      7. Mortgage Supervision | 1. *The agency has written policies and procedures for Answer:                                                                                                   | processing consumer com    | plaints.              |      |
| and Legislation<br>7-A. Complaint Resolution<br>System           | 2. *The agency has sufficient staff for processing consu                                                                                                    | mer complaints in a timely | and efficient manner. |      |

| CSBS A   | ccreditation Online System                                                                                                    |
|----------|----------------------------------------------------------------------------------------------------|
|          | 2) Click on the " <b>Save"</b> button at the bottom of the page.                                                                                                    |
| <b>N</b> | lote: Totals will appear when you click on the 'Save' button.                                                                                                    |
|          | +Upload File Note: Please attach any supporting documents if available. The maximum allowable file size is 25 MB.                                                                                                    |
|          | STANDARD 7-A: The agency must have written policies and procedures in place to process consumer complaints. Sufficient staff must be trained in the correct procedures for handling of complaints to meet the timeframes within the policy. The agency must have a mechanism to triage the complaints in order to prioritize or risk rate the complaints to ensure serious issues, i.e. foreclosures, are handled within a shorter period of time. The policy must address the following items at a minimum: 1. A tracking system for contacts with the licensee, types of complaints, investigation of complaints and response to the complainant or referral to the appropriate agency if not within this agency's jurisdiction. 2. Initial action on consumer complaints within 15 days or referral to another agency within 20 days if necessary. Exceptions should be justified. |

| 3. Procedures for internal sharing of information within the agency to ascertain if an examination should be scheduled based on |
|----------------------------------------------------------------------------------------------------|
| the number and severity of the complaints against an individual licensee.                                                       |

| Agency Rating | Value | Agency Score  |
|---------------|-------|---------------|
| ~             | 20    |               |
|               |       |               |
|               | Save  | opic Complete |
|               |       |               |

3) The System now saves the response.

| Processing, please wait |
|-------------------------|
|                         |
|                         |
|                         |

4) The Total row, if applicable, will now be updated.

| 🛢 Menu                                     | 7. Mortgage Supervision and Legislation                                                                     |                         |          |      |
|--------------------------------------------|----------------------------------------------------------------------------------------------------|-------------------------|----------|------|
| How to Complete the SEQ                    | 7-A. Complaint Resolution System                                                                            |                         | opic? 🗆  |      |
| and Finance                                | This topic will assess the agency's ability to recognize and respond to complaints filed against licensees. |                         |          |      |
| 2. Personnel and Training                  |                                                                                                    |                         |          |      |
| III 3. Bank Examination                    | Mortgage Supervision / Enforcement Metrics                                                                  | 2016                    | 2015     | 2014 |
| Policies and Procedures                    | *Number of mortgage licensee complaints processed                                                           | 20                      | 30       | 40   |
| 4. Bank Examination<br>Capabilities        | *Number of mortgage licensee investigations<br>processed                                                    | 40                      | 20       | 30   |
| 5. Bank Supervision and Legislation        | *Number of Mortgage Complaint Processing Staff                                                              | 30                      | 40       | 20   |
|                                            | Total                                                                                                    | 90                      | 90       | 90   |
| 6. Mortgage Examination<br>Program         | 1. "The agency has written policies and procedures for                                                      | processing consumer com | plaints. |      |
| 7. Mortgage Supervision<br>and Legislation | Answer:                                                                                                    |                         |          |      |

#### E. Questions with Multi-Select Response Types.

With the Multi-Select response type, users can select multiple responses from multiple options.

|                                                                  | م دان موجع می از این از مراجع می مرکز این می این می می موجع موجع می می موجع این می این این این این این این این |                                                                      |
|------------------------------------------------------------------|----------------------------------------------------------------------------------------------------|----------------------------------------------------------------------|
| 1-E. Consumer Education /<br>Financial Literacy                  | Answer:                                                                                                    |                                                                      |
| <ul> <li>1-F. Access to Legal<br/>Assistance</li> </ul>          | Review of mission statement, Strategic planning topics,                                                        | Updates on policies and procedures -                                 |
| D 1-G. Agency Facilities                                         | ☐ Select all ✓ Review of mission statement                                                                     | iff conference. (If yes, upload a copy of agendas for the last three |
| 1-H. Business Continuity Plan     1-I. Technology Infrastructure | Strategic planning topics                                                                                      |                                                                      |
| and Cybersecurity O 1-J. Budget Revenue Source /                 | Updates on policies and procedures Emerging issues / Trends in the industry                                    | s if available. The maximum allowable file size is 25 MB.            |
| Contingency Plan O 1-K. Budget Expenses /                        | Staffing update                                                                                                |                                                                      |
| Supplemental Budgets                                             | ☐ Other topics of interest to staff                                                                            | d local and national news, and other critical information via staff  |
|                                                                  | Other                                                                                                    |                                                                      |
| 2. Personnel and Training                                        | $\checkmark$                                                                                                   |                                                                      |

Note: If more than 3 values are selected, they are not visible on the response box as shown in the screen shot below

| 0 | 1-D. Communication with<br>Industry                 | 2. *The all-staff conference includes the following topics (select all that apply):                                                                                                 |
|---|-----------------------------------------------------|----------------------------------------------------------------------------------------------------|
| 0 | 1-E. Consumer Education /<br>Financial Literacy     | Answer                                                                                                    |
| 0 | 1-F. Access to Legal<br>Assistance                  | 4 selected -                                                                                                    |
| ο | 1-G. Agency Facilities                              | <ol><li>Field examiners provide input into the agenda for the all-staff conference. (If yes, upload a copy of agendas for the last three<br/>annual meetings)</li></ol>             |
| 0 | 1-H. Business Continuity Plan                       | Answer:                                                                                                    |
| 0 | 1-I. Technology Infrastructure<br>and Cybersecurity |                                                                                                    |
| 0 | 1-J. Budget Revenue Source /<br>Contingency Plan    | +Upload File Note: Please attach any supporting documents if available. The maximum allowable file size is 25 MB.                                                                   |
| Ο | 1-K. Budget Expenses /<br>Supplemental Budgets      | <ol> <li>*Examination staff is informed of policy changes, job-related local and national news, and other critical information via staff<br/>meetings held (select one):</li> </ol> |

#### F. Questions within Topic Not Applicable Topics:

For some Topics, the Agency POC has the option to decide that the topic is not applicable to the agency. These topics are identified with a 'Topic Not Applicable' checkbox located on the upper left hand side of the Topic page. If selected, you are not required to complete the topic's questions.

#### 1) Click the "Topic Not Applicable" check box.

| CSBS Accredit                                                                            | ation Welcome Maryland Agency POC Help Logout                                                                                                    |  |  |
|------------------------------------------------------------------------------------------|----------------------------------------------------------------------------------------------------|--|--|
| Accreditation Type<br>Bank and Mortgage SEQ<br>(PROD)                                    | Agency Name<br>Maryland State Agency<br>Maryland Agency POC<br>Maryland Agency POC<br>Maryland Agency POC                                                                                                    |  |  |
| 🛢 Menu                                                                                   | 4. Bank Examination Capabilities                                                                                                    |  |  |
| How to Complete the SEQ                                                                  |                                                                                                    |  |  |
| 1. Agency Administration<br>and Finance                                                  | 4-D. Ability to Examine and Rate – Large Bank Supervision       ■Bookmark Topic? □         The average size of banks continues to increase. As the banks become larger, specialized examiner skills and exam practices are required. In this topic, please provide us more information as to how your agency has prepared itself to examine these larger, more complex institutions. |  |  |
| 2. Personnel and Training                                                                |                                                                                                    |  |  |
| 3. Bank Examination<br>Policies and Procedures                                           |                                                                                                    |  |  |
| 4. Bank Examination<br>Capabilities                                                      | 1. *The agency conducts large bank (banks > \$10B) examinations: (select the answer(s) that best applies to your agency)                                                                                                    |  |  |
| <ul> <li>4-A. Ability to Examine and<br/>Rate - Bank Assessment of<br/>CAMELS</li> </ul> | Answer:<br>None selected +                                                                                                    |  |  |

2) Once you click on the '**Topic Not Applicable'** checkbox, the '**Topic Complete'** button is enabled and you can complete the topic without answering the questions.

#### G. Bookmarking a Topic

You may check the bookmark box located on the upper right hand side of the page. You may bookmark a Topic at any point. You can also bookmark multiple topics.

- CSBS Accreditation Logout Welcome Maryland Agency POC Agency Name Accreditation Type  $\sim$ 📑 Menu 1. Agency Administration and Finance How to Complete the SEQ 1-A. Mission Statement, Strategic Plan and Organizational Chart Bookmark Topic? 1. Agency Administration and Finance Strategic planning is an important tool for the agency as it provides organizational direction. The agency's day-to-day decisions can be better guided and the agency's progress can be better measured through the strategic planning process. In this topic, the agency will provide information about its mission statement and strategic planning process, as well as the organizational chart and governance of the agency. It should be noted that job descriptions will be discussed in Section 2 of the SEQ. 0 onal Chart O 1-B. Internal Communication 1. \*The agency has a strategic plan (if yes, upload a copy of the plan). 0 1-C. Communication with Other Regulatory Agencies Answer: 1-D. Communication with Industry Yes ~
- 1) To bookmark a topic, click on the 'Bookmark Topic?' checkbox on the upper right corner of the topic.

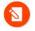

Note: Once the bookmark is checked, all responses are automatically saved and you don't need to click on the save button.

2) Please wait until the System saves the responses.

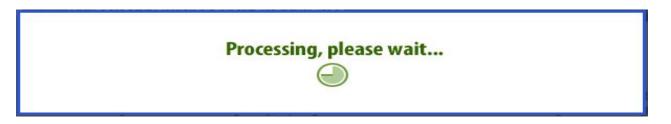

3) The Red Bookmark icon appears next to the respective Topic and the Section in the left side navigation bar.

| Accreditation Type<br>Bank and Mortgage SEQ<br>(PROD)                                                                          | Agency Name<br>Maryland State Agency Agency POC Agency POC Of Complete Of Complete                                                                                                    |  |  |
|----------------------------------------------------------------------------------------------------|----------------------------------------------------------------------------------------------------|--|--|
| ■ Menu How to Complete the SEQ                                                                                                 | 1. Agency Administration and Finance                                                                                                    |  |  |
| 1. Agency Administration<br>and Finance                                                                                        | 1-A. Mission Statement, Strategic Plan and Organizational Chart ■Bookmark Topic?<br>Strategic planning is an important tool for the agency as it provides organizational direction. The agency's day-to-day decisions can be better guided and the agency's progress can be better measured through the strategic planning process. In this topic, the                         |  |  |
| I-A. Mission Statement,<br>Strategic Plan and<br>Organizational Chart                                                          | be better guided and the agency's progress can be better measured through the strategic planning process. In this topic, the agency will provide information about its mission statement and strategic planning process, as well as the organizational chart and governance of the agency. It should be noted that job descriptions will be discussed in Section 2 of the SEQ. |  |  |
| 1-B. Internal Communication     1-C. Communication with     Other Regulatory Agencies     1-D. Communication with     Industry | 1. <sup>∗</sup> The agency has a strategic plan (if yes, upload a copy of the plan).<br>Answer:<br>Yes ∨                                                                                                    |  |  |

## **PROVIDE RATING, SAVE, & TOPIC COMPLETE**

After providing responses to each question in a Topic, you must rate your responses using the "Agency Rating" drop down. After rating your own responses, can Save and Complete the Topic.

1. To provide a Rating, click on the 'Agency Rating' drop down and select an appropriate value.

| 2500 characters remaining                                | attach any supporting documents if availab                                                   | De. The maximum allowable file size is 25 MB.                                                                                                    |
|----------------------------------------------------------|----------------------------------------------------------------------------------------------|----------------------------------------------------------------------------------------------------|
| annually and include measu desired goals as stated in th | rable goals with assigned accountability. The e plan. A succession plan, either formal or in | tegic plan. The strategic plan should be reviewed<br>e agency must meet or be in process of meeting the<br>nformal, should be developed for the agency.<br>ct lines of responsibility that correspond to supervisory |
| Agency Rating                                            | Value<br>8                                                                                   | Agency Score                                                                                                    |
| 23                                                       | Save Topic Compl                                                                             | ete                                                                                                    |

2. Click on the "Save" button.

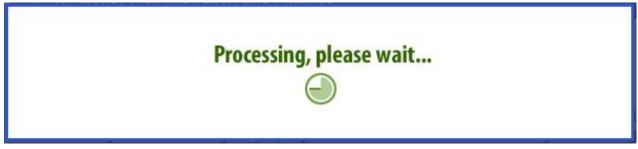

**Note:** If you select the 'Topic not Applicable' checkbox, you don't need to provide rating. **Note:** When all required questions are answered the "Topic Complete" button gets enabled.

3. Click on '**Topic Complete'** to confirm all the entered answers are completed and ready for submission.

| +Upload File Note: Please                                                                                                    | attach any supporting documents if ava | ilable.The maximum allowable file size is 25 MB. |  |  |
|----------------------------------------------------------------------------------------------------|----------------------------------------|--------------------------------------------------|--|--|
| STANDARD 1-A: The agency must have a mission statement and a strategic plan. The strategic plan should be reviewed annually and include measurable goals with assigned accountability. The agency must meet or be in process of meeting the desired goals as stated in the plan. A succession plan, either formal or informal, should be developed for the agency. The agency must have an up-to-date organizational chart indicating direct lines of responsibility that correspond to supervisory roles and job descriptions. |                                        |                                                  |  |  |
| Agency Rating                                                                                                    | Value                                  | Agency Score                                     |  |  |
| 3 ~                                                                                                    | 8                                      | 24                                               |  |  |
| Save Topic Complete                                                                                                    |                                        |                                                  |  |  |

- 4. A pop up window with the Message 'WARNING: By clicking the "Continue" button below, all responses in this Topic will be accepted. Are you sure you want to continue?' will appear.
- 5. Click on the **"Continue"** button.

| Confirm Topic Completion                                                                             | ×                               |
|----------------------------------------------------------------------------------------------------|---------------------------------|
| WARNING: By clicking the "Continue" button below, all responses in this T sure you want to continue? | Fopic will be accepted. Are you |
|                                                                                                    | Continue                        |

- 6. The 'Saved all responses successfully' pop up window will appear.
- 7. Click on the "**Close"** button.

| Saved all responses successfully          |       |
|-------------------------------------------|-------|
| You have successfully saved all responses |       |
|                                           | Close |

- 8. A Check mark next to the Topic will appear in the left side navigation bar signifying you have completed said topic.
- 9. The Progress meter tracks the percentage of completed topic.

|                                                                                                    |                                                                                                    | Welcome Maryland Agency POC                            |  |  |
|----------------------------------------------------------------------------------------------------|----------------------------------------------------------------------------------------------------|--------------------------------------------------------|--|--|
| Accreditation Type<br>Bank Only SEQ (PROD)                                                                         |                                                                                                    | Agency POC Progress<br>Iaryland Agency POC 4 % Complet |  |  |
| ➡ Menu How to Complete the SEQ                                                                                     | 1. Agency Administration and Finance                                                                                                    |                                                        |  |  |
| 1. Agency Administration<br>and Finance                                                                            | 1-B. Internal Communication<br>In this topic, we will learn about your agency's policy for in<br>administrative matters, to provide legislative and regulato |                                                        |  |  |
| <ul> <li>I-A. Mission Statement,<br/>Strategic Plan and<br/>Organizational Chart</li> <li>I-B. Internal</li> </ul> | <ol> <li>*The agency holds a training/information conference(</li> </ol>                                                                                     |                                                        |  |  |
| Communication                                                                                                    | Answer:                                                                                                    |                                                        |  |  |

Note: The Sections can be filled out by the Agency Users as well.

## **RESUMING A SEQ**

You may leave a SEQ at any point and come back to finish it later. Once you log back in, you will be presented with the buttons: "Start a New SEQ", "Resume an SEQ", and "Scheduling".

1. Click on the "Resume an SEQ" icon.

| CSBS | Accreditation    |                    | We         | lcome Maryland Agency POC |
|------|------------------|--------------------|------------|---------------------------|
|      | Please select an | action:            |            |                           |
|      | Start a New SEQ  | Q<br>Resume an SEQ | Scheduling |                           |

2. Select the appropriate SEQ you wish to continue working on and select the **"Resume SEQ"** button.

| CSBS | Accre                   | <b>ditation</b><br>elect an SEQ below to resume a | and click the "Resu | me SEO" huttr | Welcome <i>Maryla</i>       | nd Agency POC |  |
|------|-------------------------|---------------------------------------------------|---------------------|---------------|-----------------------------|---------------|--|
|      | Select                  | SEQ Name                                          | SEQ #               | Status        | Last Modified Date and Time |               |  |
|      | 0                       | Sprint 2 Test 1                                   | RBA-000683          | Incomplete    | 6/19/2017 1:26 PM           |               |  |
|      | 0                       | End to End SEQ                                    | RBA-000678          | Submitted     | 6/16/2017 11:49 AM          |               |  |
|      | ۲                       | Bank Only SEQ (PROD)                              | RBA-000676          | In Progress   | 6/19/2017 12:29 PM          |               |  |
|      | 0                       | Bank and Mortgage SEQ (PROD)                      | RBA-000675          | Incomplete    | 6/19/2017 11:17 AM          |               |  |
|      | Back to Home Resume SEQ |                                                   |                     |               |                             |               |  |

3. The selected SEQ will open and from here you may resume providing responses.

|                                                | on                                   | Welcome <i>Mary</i>               | land Agency POC |
|------------------------------------------------|--------------------------------------|-----------------------------------|-----------------|
| Accreditation Type<br>Bank Only SEQ (PROD)     | Agency Name<br>Maryland State Agency | Agency POC<br>Maryland Agency POC | Progress Meter  |
| 🛢 Menu                                         |                                      |                                   |                 |
| How to Complete the SEQ                        |                                      | L                                 |                 |
| Agency Administration and Finance              | Home                                 | Download SEQ                      |                 |
| 2. Personnel and Training                      |                                      |                                   |                 |
| 3. Bank Examination Policies<br>and Procedures |                                      |                                   |                 |
| 4. Bank Examination<br>Capabilities            |                                      |                                   |                 |
| 5. Bank Supervision and<br>Legislation         | Scoring & Completion<br>Summary      | Assign Agency<br>Contacts         |                 |

## **SEQ SUBMISSION**

Once all the required Questions are answered and the Progress Meter bar is at 100% Complete, you may submit the SEQ.

Note: This action can only be done by an Agency POC.

1. Click on the "**Menu**" link in the left navigation bar.

| CSBS<br>Accredit                               | tation                               | Welcome Marylan                   | Help Logout    |
|------------------------------------------------|--------------------------------------|-----------------------------------|----------------|
| Accreditation Type<br>Bank Only SEQ (PROD)     | Agency Name<br>Maryland State Agency | Agency POC<br>Maryland Agency POC | Progress Meter |
| 📰 Menu                                         |                                      |                                   |                |
| How to Complete the SEQ                        |                                      | L                                 |                |
| 1. Agency Administration<br>and Finance        | Home                                 | Download SEQ                      |                |
| 2. Personnel and Training                      |                                      |                                   |                |
| 3. Bank Examination<br>Policies and Procedures |                                      |                                   |                |

2. Click on the "Scoring & Completion Summary" icon.

| Menu                                           |                                 |                           |
|------------------------------------------------|---------------------------------|---------------------------|
| How to Complete the SEQ                        |                                 | 1                         |
| 1. Agency Administration<br>and Finance        | Home                            | Download SEQ              |
| 2. Personnel and Training                      |                                 |                           |
| 3. Bank Examination Policies<br>and Procedures |                                 |                           |
| 4. Bank Examination<br>Capabilities            |                                 |                           |
| 5. Bank Supervision and<br>Legislation         | Scoring & Completion<br>Summary | Assign Agency<br>Contacts |

3. Scroll down on the page and click on the "Submit SEQ" button.

| 4-K. Problem Identification/Migration Analysis           | 30   | 10 | 2 | 20  | 66.67  | Complet  |
|----------------------------------------------------------|------|----|---|-----|--------|----------|
| 4-L. Follow-up/Correction of Problems                    | 60   | 20 | 3 | 60  | 100.00 | Complet  |
| 5. Bank Supervision and Legislation                      | 300  |    |   | 105 | 35.00  | Complete |
| 5-A. Surveillance System                                 | 60   | 20 | 0 | 0   | 0.00   | Complete |
| 5-B. Communication of Findings of Surveillance<br>System | 30   | 10 | 2 | 20  | 66.67  | Complet  |
| 5-C. Applications                                        | 45   | 15 | 2 | 30  | 66.67  | Complet  |
| 5-D. Adequacy of Statutory Enforcement Authority         | 45   | 15 | 0 | 0   | 0.00   | Complete |
| 5-E. Policy for and Use of Enforcement Authority         | 45   | 15 | 1 | 15  | 33.33  | Complete |
| 5-F. Frequency of Banking Code Review/Revision           | 15   | 5  | 2 | 10  | 66.67  | Complete |
| 5-G. Involvement in State Legislative Process            | 30   | 10 | 1 | 10  | 33.33  | Complete |
| 5-H. Involvement in Federal Legislative Process          | 15   | 5  | 3 | 15  | 100.00 | Complete |
| 5-I. Promulgation of Rules and Regulations               | 15   | 5  | 1 | 5   | 33.33  | Complete |
| Total                                                    | 1500 |    |   | 850 | 56.67% |          |

**Note**: The "Submit SEQ" button becomes active once all the required questions are answered and the progress bar displays as 100% Complete.

4. A submission confirmation message will appear signifying you have successfully submitted the SEQ.

| bletion Summary                                                                                                    |                                                                                                    |
|----------------------------------------------------------------------------------------------------|----------------------------------------------------------------------------------------------------|
|                                                                                                    | Menu     Scoring & Completion Summary                                                                                          |
| Mortgage Credit Union                                                                                                    | How to Complete SEQ Banking Mortgage                                                                                           |
| ection/Topic Title Max Score Value Agency Rating Agency Score Agency Score % S                                                                                  | Section1: Agency<br>Administration and Finance                                                                                 |
| and Training 105 112 106.67 Co                                                                                                    | Section2: Personnel and Training                                                                                               |
| 49 7 6 42 85.71 Co                                                                                                    | Section2: Personnel and Personnel Manual                                                                                       |
| 70 10 7 70 100.00 Co                                                                                                    | Training Hiring Policies                                                                                                    |
| ination Policies and Procedures 91 85 93.41 Co                                                                                                    | Section3: Bank Examination Section3: Bank Examination Policies and F                                                           |
| cy Policy/Ability to meet Policy 21 3 5 15 71.43 Co                                                                                                    | Policies and Procedures Examination Frequency Policy/Ability to me                                                             |
| nsees 70 10 7 70 100.00 Co                                                                                                    | Number of State Licensees                                                                                                    |
| 196 197 100.51%                                                                                                    | Total                                                                                                    |
| cy Policy/Ability to meet Policy         21         3         5         15         71.           nsees         70         10         7         70         100.0 | Section3: Bank Examination<br>Policies and Procedures  Examination Frequency Policy/Ability to me<br>Number of State Licensees |

- 5. Once the SEQ is submitted, agencies *cannot* change the responses without contacting the CSBS staff at <u>accreditation@csbs.org.</u>
- 6. Upon SEQ submission, an email goes out to the Agency POC and CSBS Staff.

| Sand | Ibox: Submission Confirmation Notification for Maryland State Agency on 6/15/2017 11:43 AM                                                                                                    |  |  |  |  |  |  |
|------|----------------------------------------------------------------------------------------------------|--|--|--|--|--|--|
| *    | Accreditation Community accreditation@csbs.org <u>via</u> sa0tyuhmcn2iarz4.d9bfcla.5b-djnouε                                                                                                    |  |  |  |  |  |  |
|      | Dear Maryland Agency POC,                                                                                                    |  |  |  |  |  |  |
|      | This is confirmation that we have received your Bank Only SEQ (PROD) on 6/15/2017 11:43 AM. A copy of your completed Self-Evaluation Questionnaire (SEQ) is attached to this email.                                                                                                    |  |  |  |  |  |  |
|      | We are reviewing your submitted SEQ and will contact you if any additional information is needed.                                                                                                    |  |  |  |  |  |  |
|      | If you have any questions, please email us at accreditation@csbs.org.                                                                                                    |  |  |  |  |  |  |
|      | Thank you,<br>CSBS Accreditation Staff                                                                                                    |  |  |  |  |  |  |
|      | <b>CERE</b> 2400 950                                                                                                    |  |  |  |  |  |  |
|      | Case a Mulant Transmissione Mill Case Anno 2007 (2014)<br>Transmissione and Line Case Anno 2007 (2014)<br>Transmissione and Line Case Anno 2007 (2014)<br>Transmission |  |  |  |  |  |  |
|      | Kun ander Ver F<br>Konne de Berneralder Sele Burn (2014)<br>Konne de Vergeberneralder Sele Vergeberneralder Sele Vergeberneralder<br>Sele Vergeberneralder Sele Vergeberneralder Sele Vergeberne                                                                                                    |  |  |  |  |  |  |
|      | SEQ-Bank Only S                                                                                                    |  |  |  |  |  |  |

## WHAT COMES AFTER SEQ SUBMISSION?

- 1. CSBS staff receives an email notification.
- 2. CSBS staff reviews the SEQ.
- 3. If CSBS staff accepts the SEQ, it is sent to the Review Team.
  - a. If CSBS staff needs more information, they will change the status of the SEQ .
    - b. Agency POCs will receive email.
    - c. Agency POCs update the SEQ (bases on questions received from CSBS staff).
    - d. Agency POCs re-submit the SEQ.
- 4. Review Team members provide Ratings, Notes, Recommendations & Suggestions.
- 5. CSBS staff reviews the report.
- 6. CSBS staff assign Audit Team members.
- 7. PSC member approves.

## **OTHER EMAIL NOTIFICATIONS TO AGENCIES**

#### 1. 90/60/45 days' notification:

Prior to upcoming on-site review date, Agencies will receive the following notification.

| + | Accreditation Staff User csbsaccreditationstaff@gmail.com via oiymyu1q7ruf5y.5b-djnouaw.cst Jun 15 (5 days ago) 📩 to me, latha.sundarar. 🗟                                                                                                    |  | • | ۲ |  |  |  |
|---|----------------------------------------------------------------------------------------------------|--|---|---|--|--|--|
|   | Dear Maryland Agency POC,                                                                                                    |  |   |   |  |  |  |
|   | This is a reminder that your re-accreditation review is upcoming. If you have not already done so, please provide the following items in preparation for your upcoming onsite review on <u>9/13/2017</u> .                                      |  |   |   |  |  |  |
|   | <ul> <li>Accreditation Contract – due 60 days prior to onsite review</li> <li>Completed Self Evaluation Questionnaire <u>SEQ Link</u> due 45 days prior to onsite review</li> <li>Employee List – due 30 days prior to onsite review</li> </ul> |  |   |   |  |  |  |
|   | Please refer to the attached re-accreditation letter for more information. If you have any questions, please contact us at accreditation@csbs.org.                                                                                              |  |   |   |  |  |  |
|   | Thank you ,<br>CSBS Accreditation Staff                                                                                                    |  |   |   |  |  |  |

#### 2. <u>Five Years Notification:</u>

| Sandbox: CSBS Accreditation Review Inbox x                                                              | (                       |
|----------------------------------------------------------------------------------------------------|-------------------------|
| Accreditation Community accreditation@csbs.org via I1o8jhlrczdcljdw.v993wo5.5b-djnouar<br>to me, srizal | ඏ Jun 15 (5 days ago) 🜟 |
| Dear Rishab Arush,                                                                                      |                         |
| Please see the attached letter regarding your Agency's accreditation review scheduled for 7/30/2017     |                         |
| If you have any questions, please email us at <u>accreditation@csbs.org</u> .                           |                         |
| Thank you,<br>CSBS Accreditation Staff                                                                  |                         |
|                                                                                                    |                         |
| Por Maryland State A                                                                                    |                         |

3. After Submission, If CSBS Staff requires more information, Agency POCs receive the following email:

| Sand | dbox: CSBS Staff requires more information for Bank Only SEQ (PROD) Inbox x                                                                                                    | ē | E |  |  |  |  |
|------|----------------------------------------------------------------------------------------------------|---|---|--|--|--|--|
| *    | Accreditation Staff User csbsaccreditationstaff@gmail.com via 9d3nizbi5yhvs2.5b-djnouaw.cs5 Jun 15 (5 days ago) 📩                                                                        | * |   |  |  |  |  |
|      | Dear Maryland Agency POC,                                                                                                    |   |   |  |  |  |  |
|      | After reviewing your Bank Only SEQ (PROD) submitted on 6/15/2017 11:43 AM, we identified changes that are needed to the Self-Evaluation Questionnaire (SEQ).                             |   |   |  |  |  |  |
|      | You may revise your SEQ in the Accreditation System by clicking here:<br>https://replica-csbs.cs52.force.com/accreditation/AccreditationWizard?clickedRowId=a195B000000Q2QJ&Preview=True |   |   |  |  |  |  |
|      | If you have any questions, please email us at accreditation@csbs.org.                                                                                                    |   |   |  |  |  |  |
|      | Thank you,<br>CSBS Accreditation Staff                                                                                                    |   |   |  |  |  |  |
|      |                                                                                                    |   |   |  |  |  |  |

4. <u>This screen shot is an example of the Introduction Letter sent by the Accreditation Staff.</u>

| Sand | dbox: Maryland State Agency Re-accreditation Introduction Letter Inbox x                                                                                                    |
|------|----------------------------------------------------------------------------------------------------|
| +    | Accreditation Community accreditation@csbs.org via cts9cu37jsxdov58.tfl1a.5b-djnouaw.c @ Jun 15 (5 days ago) 📩 🔸 🔹                                                                                                    |
|      | Dear Commissioner ,                                                                                                    |
|      | The Maryland State Agency re-accreditation review is scheduled for 6/14/2017 to 6/18/2017. Attached is an introduction letter with further details regarding your on-site review.                                                                                                    |
|      | If you have any questions, please email us at accreditation@csbs.org                                                                                                    |
|      | Thank you,<br>CSBS Accreditation Staff                                                                                                    |
|      |                                                                                                    |
|      | Constraints and a second second secon |
|      | Maryland State A                                                                                                    |

5. <u>This screen shot is for the Post Review Survey – Once the Authorization record is accredited.</u>

| San | dbox: Accreditation Post-Review Survey Inbox x                                                                                                    |
|-----|----------------------------------------------------------------------------------------------------|
| +   | Accreditation Community accreditation@csbs.org via I3bolg7n9btzt92n.ti0kv.5b-djnouaw.c C Jun 16 (6 days ago) 📩                                                                            |
|     | Dear Maryland Agency POC,                                                                                                    |
|     | The five-year accreditation process is complete. Please click the link below to complete the post review survey to let us know how the accreditation review process went for your agency. |
|     | http://postaccreditationreviewassessment.questionpro.com/                                                                                                    |
|     | If you have any questions, please email us at accreditation@csbs.org                                                                                                    |
|     | Thank you,<br>CSBS Accreditation Staff.                                                                                                    |
| Ľ   |                                                                                                    |